## **Analyzing pathway enrichment in Partek Pathway**

Partek Pathway - GABAergic synapse<br>File Edit Help Pathway Libraries Project Elements **C**P Pathway Detail 原型 → Pathways<br>GABAergic synapse<br>→ Gene Lists Pathway Elements KEGG\_Compound<br>KEGG\_Gene<br>KEGG\_Map GABAergic synaps<br>
v Gene Lists<br>
Brain vs. Heart<br>
v Pathway Lists<br>
Pathway-Enrichment<br>
v Library References<br>
Human CARAEROIC SVMADSE Human Neuron<br>Closisvan Neuro Configuration Color By Brain vs. Heart: p-value(Tissue) Element Appearance High<sub>1</sub> **KEGG Ge**  $\overline{\phantom{a}}$  Low  $\overline{\phantom{a}}$  $\leftarrow$  Search  $\Box$  Match Whole Word  $\Box$ 

Partek Pathway is a separate program from Partek Genomics Suite with a distinct user interface (Figure 1).

Figure 15. Partek Pathway

The Project Elements panel (Figure 2) displays the selected pathway, the original gene list, the Pathway Enrichment spreadsheet, and the library references that were used for the pathway analysis. The *Project Elements* panel is used to navigate between open pathway diagrams and spreadsheets.

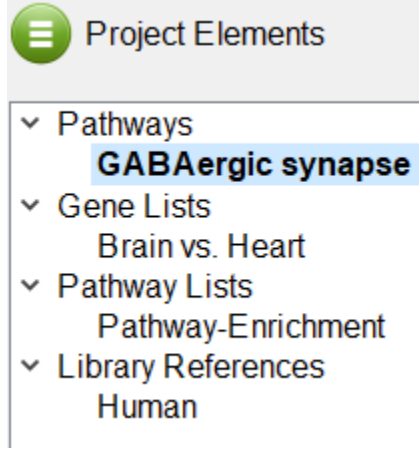

Figure 16. Project Elements panel

• Select the **Brain vs. Heart** spreadsheet under *Gene Lists* 

The Brain vs. Heart gene list we created earlier will open (Figure 3). The spreadsheet can be sorted by any column by left-clicking a column header; the first click will sort by ascending values, the second click will switch to descending values.

| Pathway Libraries                                                                                                    |  |                     |       |         |                                 |                              |                                                    |                        |                                                                                           |            |         |                       |                |
|----------------------------------------------------------------------------------------------------|--|---------------------|-------|---------|---------------------------------|------------------------------|----------------------------------------------------|------------------------|-------------------------------------------------------------------------------------------|------------|---------|-----------------------|----------------|
| Project Elements                                                                                                    |  | Gene Symbo Column # |       |         | Probeset ID gene assigni RefSeq |                              |                                                    |                        | Fold-Change p-value(Tissu p-value(Repli p-value(Brain Ratio(Brain v Fold-Change F(Tissue) |            |         | F(Replicate) F(Error) |                |
|                                                                                                    |  | <b>SERPINI1</b>     | 18661 | 8083779 |                                 |                              |                                                    |                        | NM 0011 NM 0011 Brain up v 2.80113e-06 0.00048932 2.80113e-06 34.1381                     | 34.1381    | 356998  | 2042.65               | $\blacksquare$ |
| $~\vee~$ Pathways<br><b>GABAergic synapse</b>                                                                           |  | CHCHD <sub>3</sub>  | 24797 | 8143028 |                                 |                              |                                                    |                        | NM 0178 NM 017812 Brain dow 2.99382e-06 0.0005269 2.99382e-06 0.196247                    | $-5.09563$ | 334020  | 1896.7                | 1              |
| $\times$ Gene Lists<br><b>Brain vs. Heart</b><br>~ Pathway Lists<br>Pathway-Enrichment<br>v Library References<br>Human |  | <b>IQSEC2</b>       | 28050 | 8172858 |                                 | NM 0011 NM 0011 Brain up v   |                                                    | 7.90025e-06 0.0008706. | 7.90025e-06 3.19735                                                                       | 3.19735    | 126577  | 1147.56               | 1              |
|                                                                                                    |  | TSGA <sub>10</sub>  | 15753 | 8054166 |                                 |                              |                                                    |                        | NM 0252 NM 025244 Brain up v 7,94332e-06 0.0001300 7,94332e-06 2.00348                    | 2.00348    | 125890  | 7688.39               | 1              |
|                                                                                                    |  | <b>CREBL2</b>       | 5829  | 7954021 |                                 |                              |                                                    |                        | NM 0013 NM 001310 Brain up v 8.70452e-06 3.38042e-05 8.70452e-06 2.07751                  | 2.07751    | 114881  | 29581.1               | 1              |
|                                                                                                    |  | FGF14               | 7612  | 7972650 |                                 | NM 1759 NM 175929 Brain up v |                                                    | 9.72431e-06 0.0205134  | 9.72431e-06 12.3537                                                                       | 12.3537    | 102834  | 47.7486               | 1.             |
|                                                                                                    |  | <b>KIAA0748</b>     | 6755  | 7963851 |                                 | NM 0010 NM 0010 Brain up v   |                                                    | 9.73882e-06 0.0134063  | 9.73882e-06 27.6273                                                                       | 27.6273    | 102680  | 73.5918               | 1              |
|                                                                                                    |  | MAST3               | 12976 | 8026926 |                                 |                              |                                                    |                        | NM 0150 NM 015016 Brain up v 1.34738e-05 0.00540722 1.34738e-05 11.9606                   | 11.9606    | 74216.5 | 183.938               | 1              |
|                                                                                                    |  | DPP <sub>10</sub>   | 14813 | 8044700 |                                 |                              |                                                    |                        | NM 0208 NM 020868 Brain up v 2.14631e-05 0.00861575 2.14631e-05 35.1274                   | 35.1274    | 46590.1 | 115,066               | 1              |
|                                                                                                    |  | DCHS <sub>2</sub>   | 20635 | 8103260 |                                 | NM 0176 NM 017639 Brain up v |                                                    |                        | 2.27356e-05 0.00398937 2.27356e-05 2.89253                                                | 2.89253    | 43982.5 | 249.666               | 1              |
|                                                                                                    |  | PALM                | 12702 | 8024003 | NM 0025                         | NM 002579 Brain up v         |                                                    |                        | 2.28249e-05 0.00878101 2.28249e-05 2.04898                                                | 2.04898    | 43810.4 | 112.882               | 1              |
|                                                                                                    |  | C8orf34             | 25212 | 8146839 | BC04196                         | BC041961 Brain up v          |                                                    | 2.53926e-05 0.102525   | 2.53926e-05 2.56046                                                                       | 2.56046    | 39380.1 | 8.75376               | 1              |
|                                                                                                    |  | CARS2               | 7636  | 7972810 |                                 | NM 0245 NM 024537 Brain dow  |                                                    |                        | 3.04141e-05 0.00228575 3.04141e-05 0.481994                                               | $-2.07471$ | 32878   | 436.494               | 1              |
|                                                                                                    |  | FAM60A              | 6595  | 7962146 |                                 | NM 0212 NM 021238 Brain dow  |                                                    | 3.08522e-05 0.0004199. | 3.08522e-05 0.225215                                                                      | $-4.44021$ | 32411.1 | 2380.04               | 1              |
|                                                                                                    |  | ATP6V1G2 22949      |       | 8124942 |                                 | NM 1304 NM 130463 Brain up v |                                                    | 3.31027e-05 0.0262198  | 3.31027e-05 27.7308                                                                       | 27.7308    | 30207.5 | 37.1391               | 1              |
|                                                                                                    |  | ATP6V1G2 28852      |       | 8179762 |                                 | NM 1304 NM 130463 Brain up v |                                                    | 3.31027e-05 0.0262198  | 3.31027e-05 27.7308                                                                       | 27.7308    | 30207.5 | 37.1391               | 1              |
|                                                                                                    |  | C3orf64             | 19104 | 8088680 |                                 |                              | NM 1736 NM 173654 Brain dow 3.37617e-05 0.0140954  |                        | 3.37617e-05 0.245414                                                                      | $-4.07475$ | 29617.9 | 69.945                | 1              |
|                                                                                                    |  | <b>NEFL</b>         | 25568 | 8149835 |                                 | NM 0061 NM 006158 Brain up v |                                                    | 3.51341e-05 0.0878165  | 3.51341e-05 87.2386                                                                       | 87.2386    | 28460.9 | 10.3874               | 1              |
|                                                                                                    |  | THBS <sub>1</sub>   | 8720  | 7982597 | NM 0032                         | NM 003246 Brain dow          |                                                    | 3.55451e-05 0.0003650. | 3.55451e-05 0.0401849                                                                     | $-24.885$  | 28131.7 | 2738                  | 1              |
|                                                                                                    |  | SYN <sub>2</sub>    | 18092 | 8077879 | NM 1336.                        | NM 133625 Brain up v         |                                                    | 3.65178e-05 0.151787   | 3.65178e-05 14.4779                                                                       | 14.4779    | 27382.4 | 5.58817               | $\blacksquare$ |
|                                                                                                    |  | <b>ZNF540</b>       | 13121 | 8028266 | NM 1526                         | NM 152606 Brain up v         |                                                    | 3.89471e-05 0.0016508  | 3.89471e-05 5.07428                                                                       | 5.07428    | 25674.4 | 604.765               | 1              |
|                                                                                                    |  | ELOVL4              | 23211 | 8127767 | NM 0227                         | NM 022726 Brain up v         |                                                    | 4.35983e-05 0.0265802  | 4.35983e-05 13.9471                                                                       | 13,9471    | 22935.2 | 36,6221               | 1              |
|                                                                                                    |  | PMS2L2              | 24536 | 8140269 | AB01700                         | AB017005 Brain up v          |                                                    | 4.37467e-05 0.0301385  | 4.37467e-05 4.49468                                                                       | 4.49468    | 22857.4 | 32.1801               | 1              |
|                                                                                                    |  | GPM6B               | 27896 | 8171359 | NM 0010                         | NM 0010 Brain up v           |                                                    | 4.38444e-05 0.110366   | 4.38444e-05 39.8391                                                                       | 39.8391    | 22806.4 | 8.06078               | 1              |
|                                                                                                    |  | KIF5C               | 14941 | 8045637 |                                 |                              | NM 0045 NM 004522 Brain up v 4.50114e-05 0.0278873 |                        | 4.50114e-05 53.217                                                                        | 53.217     | 22215.1 | 34.8586               | 1              |
|                                                                                                    |  | TIAM <sub>1</sub>   | 17289 | 8069880 |                                 |                              |                                                    |                        | NM 0032 NM 003253 Brain up v 4.74943e-05 0.00409289 4.74943e-05 5.25581                   | 5.25581    | 21053.7 | 243.326               | 1              |
|                                                                                                    |  | PARC                | 22372 | 8119722 | NM 0150                         |                              |                                                    |                        | NM 015089 Brain up v 4.87149e-05 0.00370581 4.87149e-05 2.1608                            | 2.1608     | 20526.1 | 268.846               | 1              |
|                                                                                                    |  | <b>MRPI 53</b>      | 15637 | 8053165 | NM 0530                         | NM 053050 Brain dow          |                                                    |                        | 491247e-05 000399422 491247e-05 0387291                                                   | $-258204$  | 203548  | 249.362               |                |

Figure 17. Viewing a gene list in Partek Pathway

## **•** Select the Pathway-Enrichment spreadsheet under Pathway Lists

The Pathway-Enrichment.txt spreadsheet will open (Figure 4). This spreadsheet has the same contents as the Pathway-Enrichment.txt spreadsheet in Partek Genomics Suite. Selecting any of the pathway names will open its pathway diagram. The spreadsheet can be sorted by any column.

| <b>Pathway Libraries</b>                      |                            |                     |         |                     |         |                                                                                                    |          |         |                |     |     |      |
|-----------------------------------------------|----------------------------|---------------------|---------|---------------------|---------|----------------------------------------------------------------------------------------------------|----------|---------|----------------|-----|-----|------|
| Project Elements                              | Pathway Nan Database       | Pathway ID          |         |                     |         | Enrichment S Enrichment p % genes in pi Tissue score Replicate scc Brain vs. Health genes in list # genes not in # genes in list # genes not in |          |         |                |     |     |      |
|                                               | <b>GABAeraics</b> kegg     | kegg path 18.5485   |         | 8.79991e-09 15.9091 |         | 3.32415                                                                                                    | 0.711747 | 3.32415 | 14             | 74  | 149 | 6909 |
| $~\vee~$ Pathways<br><b>GABAergic synapse</b> | Nicotine addi kegg         | kegg path 18.113    |         | 1.36022e-08 25      |         | 3.33282                                                                                                    | 0.51346  | 3.33282 | 10             | 30  | 153 | 6953 |
| $\vee$ Gene Lists                             | Morphine add kegg          | kegg path 15.9773   |         | 1.15117e-07 14.2857 |         | 3.33875                                                                                                    | 0.725444 | 3.33875 | 13             | 78  | 150 | 6905 |
| Brain vs. Heart<br>$\vee$ Pathway Lists       | Retrograde el kegg         | kegg path 11.9984   |         | 6.15432e-06 9.45946 |         | 3.30376                                                                                                    | 0.774961 | 3.30376 | 14             | 134 | 149 | 6849 |
| <b>Pathway-Enrichment</b>                     | Synaptic vesi kegg         | kegg path 11.2819   |         | 1.25985e-05 14.0625 |         | 365266                                                                                                    | 0.821323 | 3.65266 | 9              | 55  | 154 | 6928 |
| v Library References<br>Human                 | Neuroactive li kegg        | kegg path 11.011    |         | 1.65197e-05 6.83453 |         | 3.37986                                                                                                    | 0.679422 | 3.37986 | 19             | 259 | 144 | 6724 |
|                                               | Ras signaling kegg         | kegg path           | 8.63564 | 0.00017766 6.66667  |         | 3.63383                                                                                                    | 1.36265  | 3.63383 | 15             | 210 | 148 | 6773 |
|                                               | Long-term polkegg          | kegg path 7.15903   |         | 0.0007778 10.4478   |         | 3.18603                                                                                                    | 0.65542  | 3.18603 | $\overline{7}$ | 60  | 156 | 6923 |
|                                               | Calcium signa kegg         | kegg path 7.033     |         | 0.0008822 6.59341   |         | 3.30149                                                                                                    | 0.703896 | 3.30149 | 12             | 170 | 151 | 6813 |
|                                               | <b>Dilated cardic kegg</b> | kegg path 6.92994   |         | 0.0009780 8.88889   |         | 3.4795                                                                                                    | 0.420761 | 3.4795  | 8              | 82  | 155 | 6901 |
|                                               | Adreneraic si kega         | kegg path 6.43294   |         | 0.00160771 6.94444  |         | 3.448                                                                                                    | 0.469437 | 3.448   | 10             | 134 | 153 | 6849 |
|                                               | Focal adhesic kegg         | kegg_path           | 6.3055  | 0.00182623 6.06061  |         | 3.53304                                                                                                    | 0.984251 | 3.53304 | 12             | 186 | 151 | 6797 |
|                                               | Hypertrophic kegg          | kegg path           | 5.89985 | 0.00273986 8.43373  |         | 3.52792                                                                                                    | 0.394031 | 3.52792 | $\overline{7}$ | 76  | 156 | 6907 |
|                                               | Amphetamine kegg           | kegg path 5.43165   |         | 0.00437589 8.82353  |         | 3.22463                                                                                                    | 0.617427 | 3.22463 | 6              | 62  | 157 | 6921 |
|                                               | cAMP signali kegg          | kegg path 5.21087   |         | 0.0054569           | 5.55556 | 3.46593                                                                                                    | 0.93421  | 3.46593 | 11             | 187 | 152 | 6796 |
|                                               | Amvotrophic I kegg         | kegg path 5.14106   |         | 0.00585148 9.80392  |         | 3.6008                                                                                                    | 0.712386 | 3.6008  | 5              | 46  | 158 | 6937 |
|                                               | Vascular smo kegg          | kegg path 5.12173   |         | 0.00596569 6.66667  |         | 3.19604                                                                                                    | 0.911367 | 3.19604 | 8              | 112 | 155 | 6871 |
|                                               | <b>Glycerophosp kegg</b>   | kegg path.          | 5.03523 | 0.00650468 7.21649  |         | 3.471                                                                                                    | 1.10778  | 3.471   | $\overline{7}$ | 90  | 156 | 6893 |
|                                               | Phosphatidyli kegg         | kegg path 4.92554   |         | 0.00725884 7.07071  |         | 3.33572                                                                                                    | 0.881325 | 3.33572 | $\overline{7}$ | 92  | 156 | 6891 |
|                                               | Alanine, aspa kegg         | kegg path 4.84399   |         | 0.00787556 11.4286  |         | 3.12884                                                                                                    | 0.732108 | 3.12884 | $\overline{4}$ | 31  | 159 | 6952 |
|                                               | Cardiac musc kegg          | kegg_path 4.76461   |         | 0.00852618 7.69231  |         | 3,5907                                                                                                    | 0.351563 | 3,5907  | 6              | 72  | 157 | 6911 |
|                                               | Dopaminergir kegg          | kegg path 4.65343   |         | 0.00952889 6.15385  |         | 3.37473                                                                                                    | 0.809708 | 3.37473 | 8              | 122 | 155 | 6861 |
|                                               | Taste transdu kegg         | kegg path 4.58634   |         | 0.0101901           | 7.40741 | 3.33998                                                                                                    | 0.599659 | 3.33998 | 6              | 75  | 157 | 6908 |
|                                               | Long-term de kegg          | kegg path 4.3934    |         | 0.0123587           | 8.19672 | 3.28333                                                                                                    | 0861269  | 3.28333 | 5              | 56  | 158 | 6927 |
|                                               | Glutamatergic kegg         | kegg path 4.19114   |         | 0.0151291           | 6.14035 | 3.25163                                                                                                    | 0.700265 | 3.25163 | $\overline{7}$ | 107 | 156 | 6876 |
|                                               | Circadian ent kegg         | kegg path 3.81383   |         | 0.0220636           | 6.25    | 3.20811                                                                                                    | 0.841977 | 3.20811 | 6              | 90  | 157 | 6893 |
|                                               | <b>MAPK</b> signal kegg    | kegg_path 3.52      |         | 0.0295994           | 4.34783 | 3.64212                                                                                                    | 1.15544  | 3.64212 | 11             | 242 | 152 | 6741 |
|                                               | cGMP-PKG - kega            | kegg path $3,45563$ |         | 0.0315675           | 493827  | 3 14424                                                                                                    | 0717185  | 3 14424 | $\mathbf{a}$   | 154 | 155 | 6829 |

Figure 18. Viewing the Pathway Enrichment spreadsheet in Partek Pathway

Select the **GABAergic synapse** pathway on the Pathway-Enrichment spreadsheet or the Project Elements panel

Copyright © 2018 by Partek Incorporated. All Rights Reserved. Reproduction of this material without express written consent from Partek Incorporated is strictly prohibited.

The GABAergic synapse pathway diagram will open. Genes in the pathway are shown as boxes. The color of the boxes is set by the Configuration panel (Figure 5).

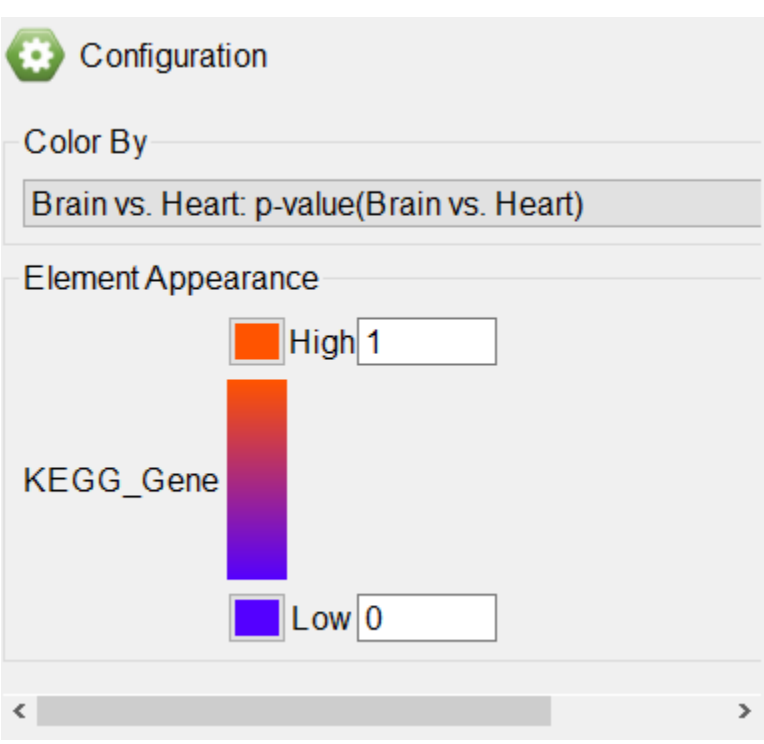

Figure 19. The Configuration panel

Any numerical column from the source gene list can be used to color the gene boxes. While significant p-values indicate a difference between the categories, they give no information about upregulation or downregulation of the pathway. We can overlay fold-change information on the pathway diagram.

## Select **Brain vs. Heart: Fold-Change(Brain vs. Heart)** from the drop-down menu

The pathway diagram now shows fold change for each gene in the pathway included in the gene list (Figure 6). Genes not in the gene list remain black.

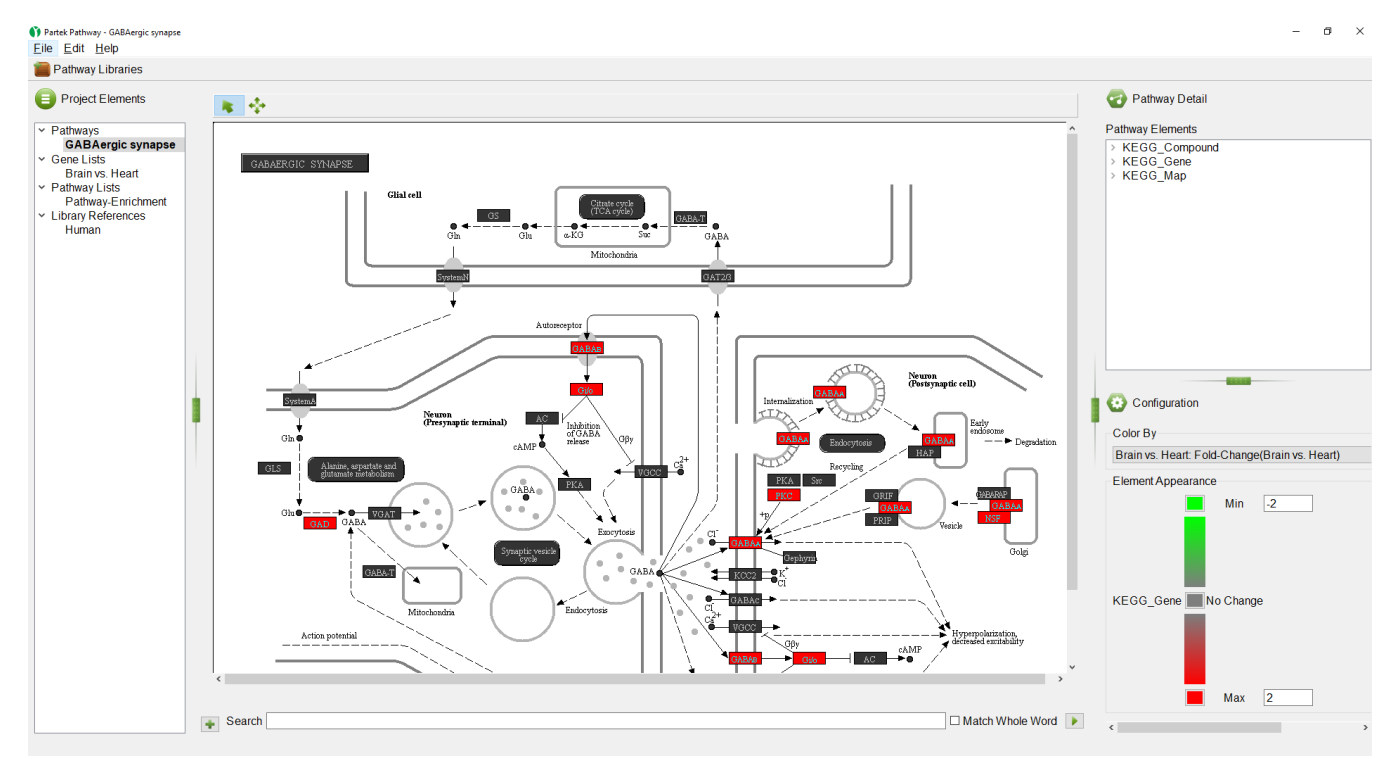

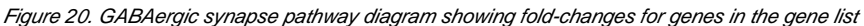

The colors and range of can be changed using the Color By panel.

- $\bullet$ Select the red color square next to Max
- $\bullet$ Select yellow from the color picker interface
- $\bullet$ Select **OK**
- $\bullet$ Select the green color square next to Min
- $\bullet$ Select pale blue from the color picker interface
- Select **OK**

We can see that all the colored genes in the GABAergic synapse pathway are yellow (Figure 7), indicating that they are up-regulated.

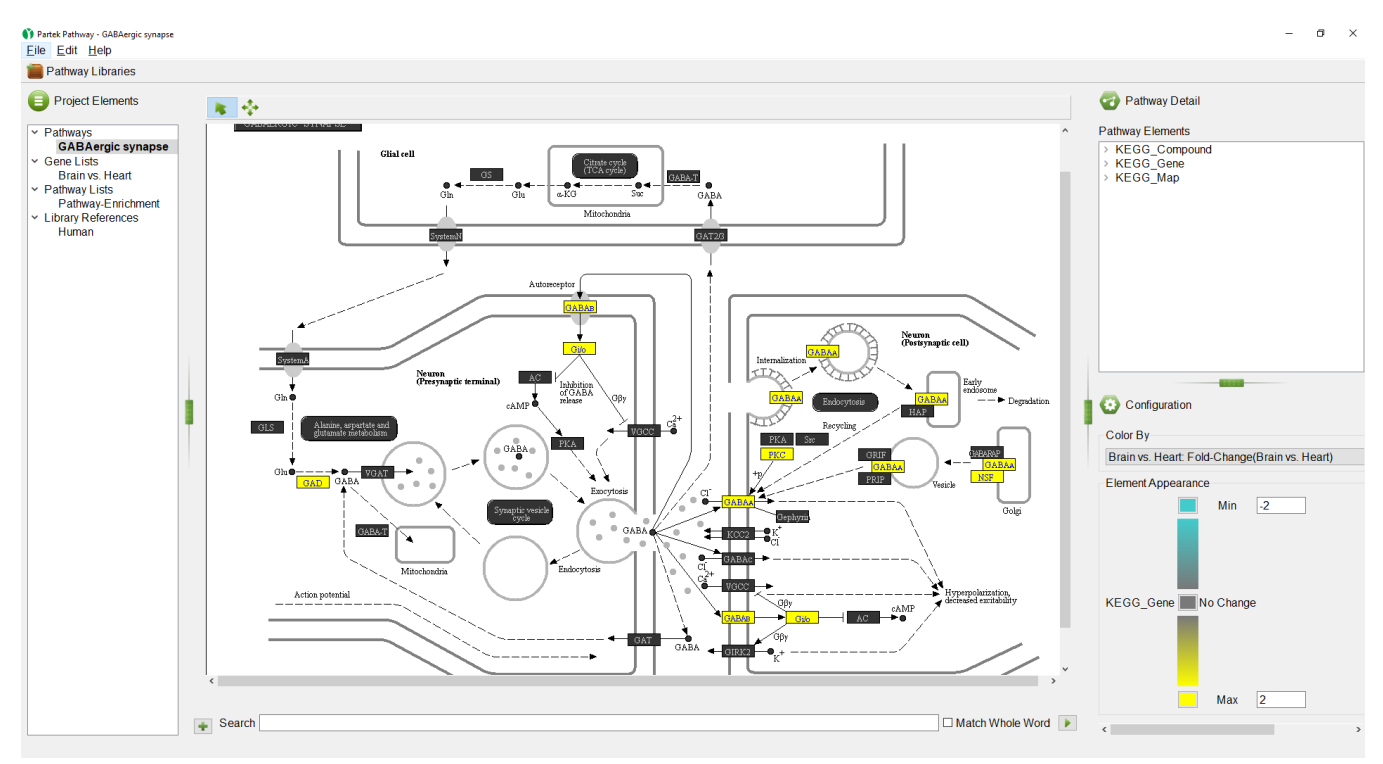

Figure 21. Changing colors in the Pathway Diagram; up-regulated genes are yellow and down-regulated genes are teal

We can select a gene to learn more about it.

- $\bullet$  Select  $(\bullet\bullet)$  to activate Selection Mode
- Right-click  $GABA_B$ (Figure 8)

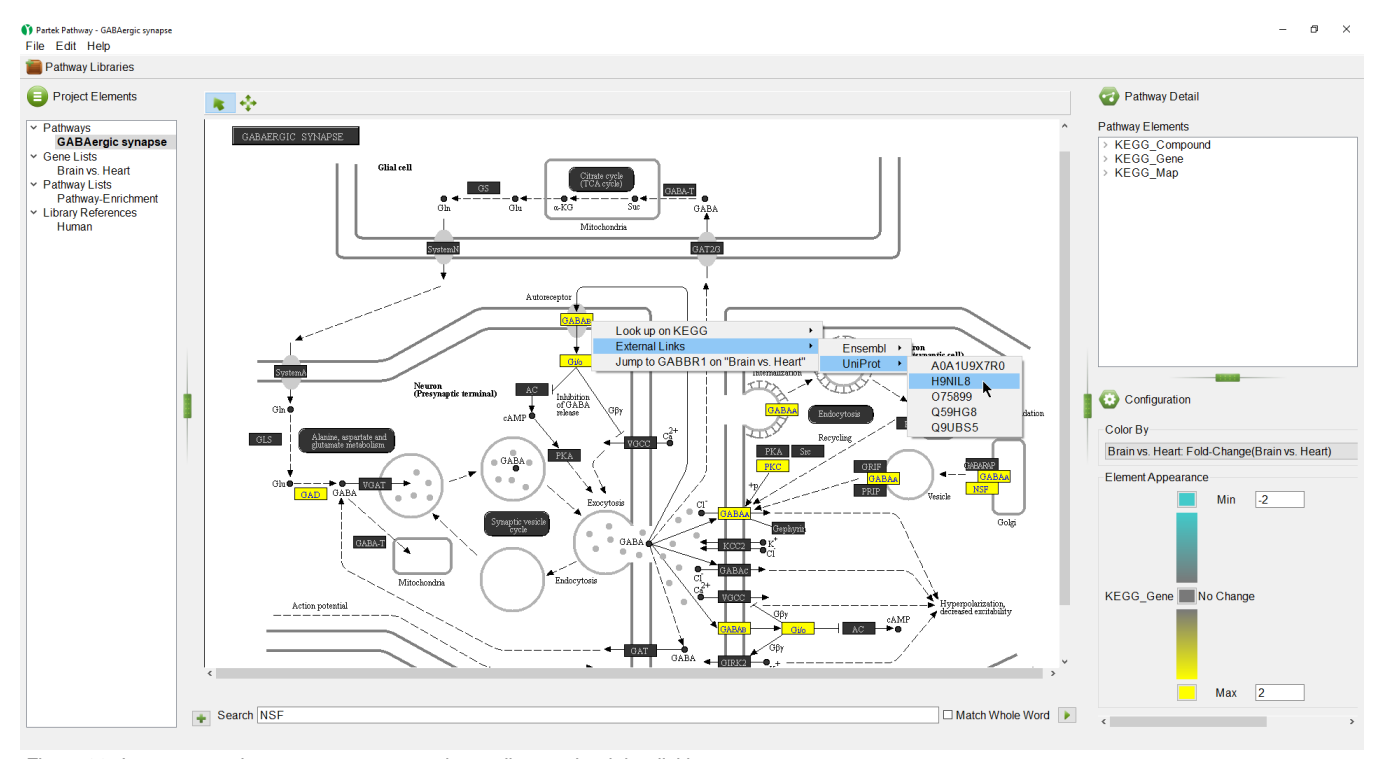

Figure 22. Learn more about any gene on a pathway diagram by right-clicking

Options available include:

Look up on KEGG - opens the KEGG page for the pathway on GenomeNet (genome.jp) in your web browser

Ensembl- under External Links, opens the page for the selected Ensembl ID on ensemble.org

UniProt - under External Links, opens the page for the selected UniProt ID on uniprot.org

Jump to \_\_\_ on "\_\_\_" - opens the source gene list in Partek Pathway to the row of the selected gene

Selecting ( $\bullet\bullet$ ) activates Navigation Mode. This enables navigation on large pathway diagrams by left-clicking and dragging to move the view.

The pathway database can be searched for genes of interest using the Search panel.

- $\bullet$  Select  $(\bullet\bullet)$  to open the search panel
- Type **NSF** in the search box
- $\bullet$  Select  $\left( \begin{array}{c} \bullet \\ \bullet \end{array} \right)$  to search

Pathways containing NSF appear on the right-hand side in the Search Results section in alphabetical order (Figure 9).

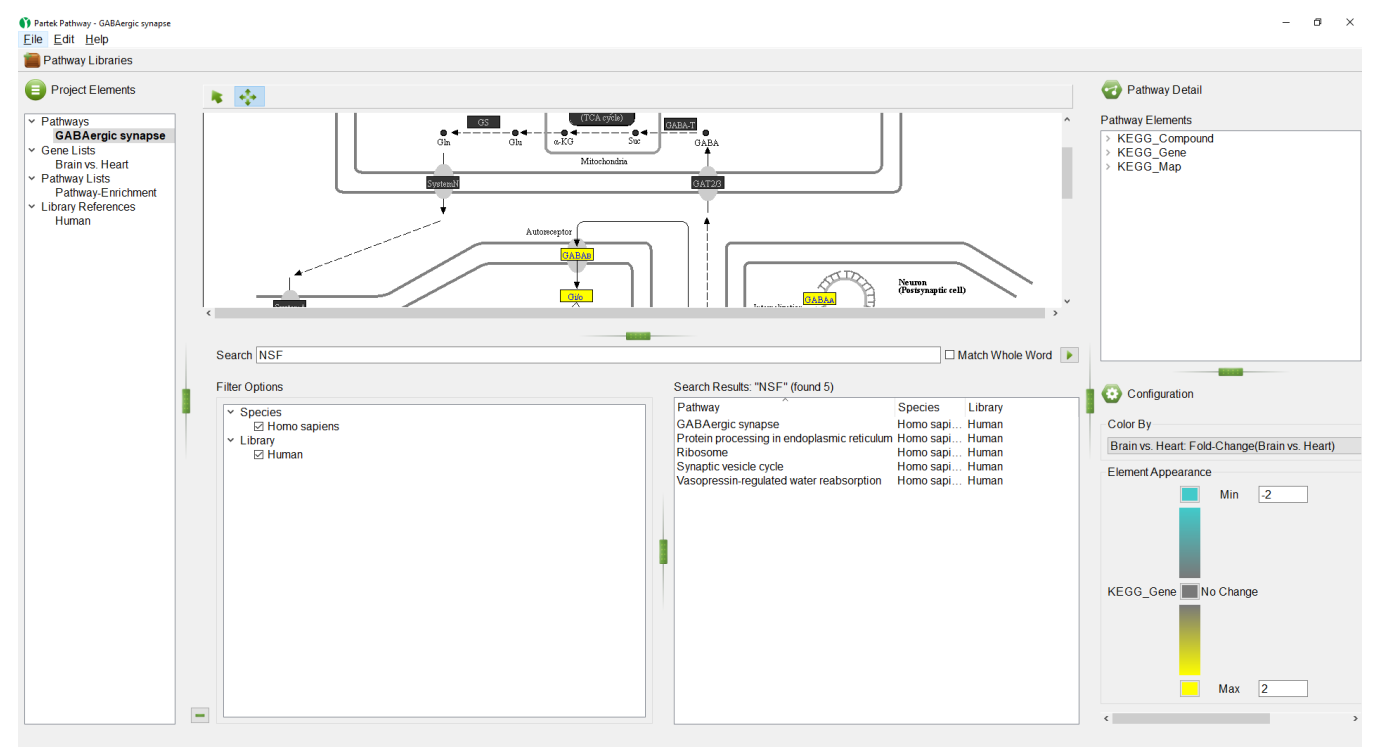

Figure 23. Using the search panel to find pathways containing a gene of interest

If multiple species or libraries have been loaded, the Filter Options section on the left-hand side can be used to choose which species and libraries to search.

Double click on **Synaptic vesicle cycle** in the Search Results section

The selected pathway, Synaptic vesicle cycle, will open in the Pathway Diagram panel (Figure 10).

• Select  $\left( \begin{array}{c} \blacksquare \\ \blacksquare \end{array} \right)$  to minimize the *Search* panel

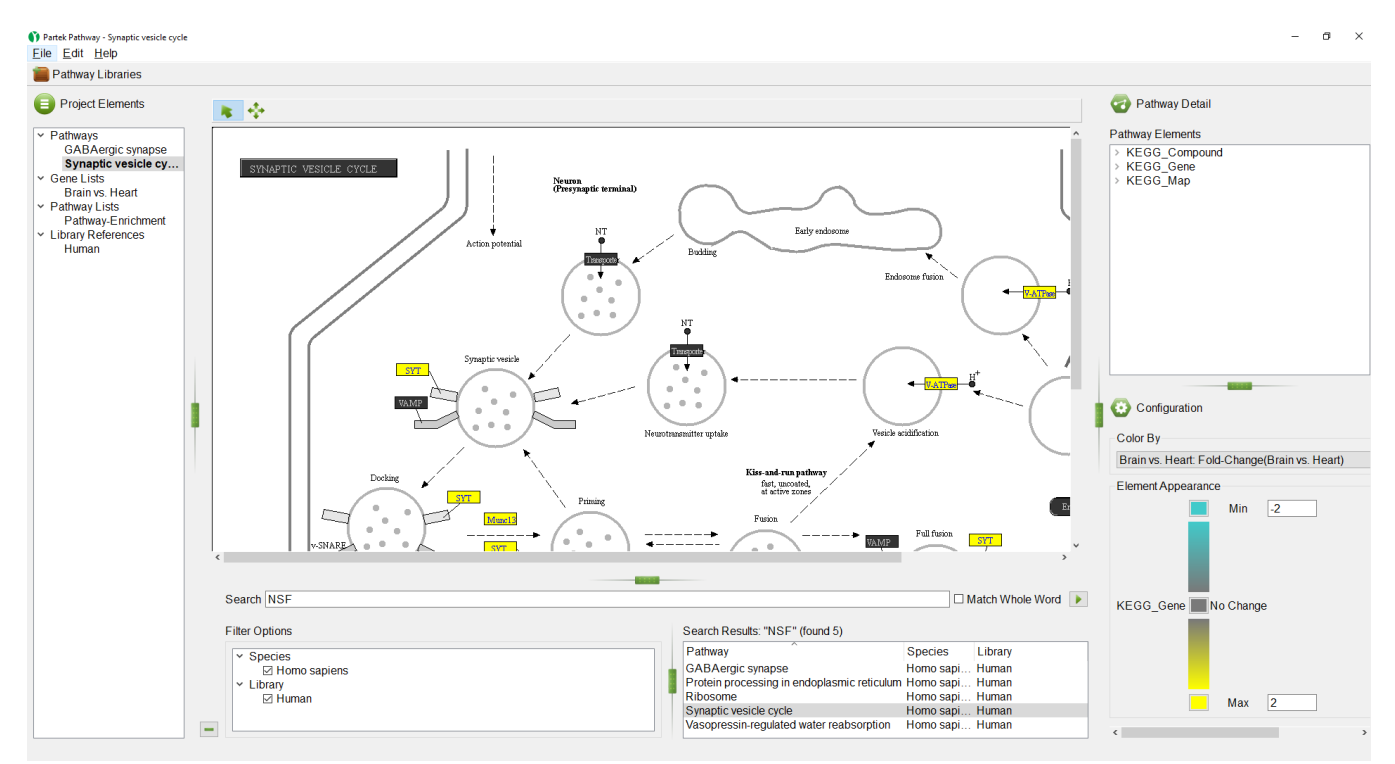

Figure 24. Opening a pathway diagram from search results

On the right-hand side of the Partek Pathway window, we see the Pathway Detail panel (Figure 11).

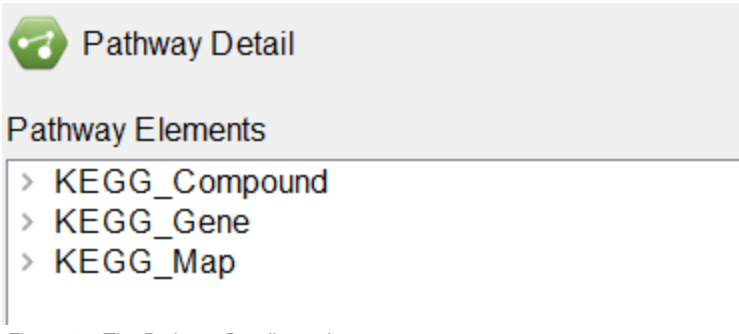

Figure 25. The Pathway Detail panel

Select **KEGG\_Gene** to open the list of genes in the pathway

Selecting a gene in the list will highlight it in the pathway diagram (Figure 12).

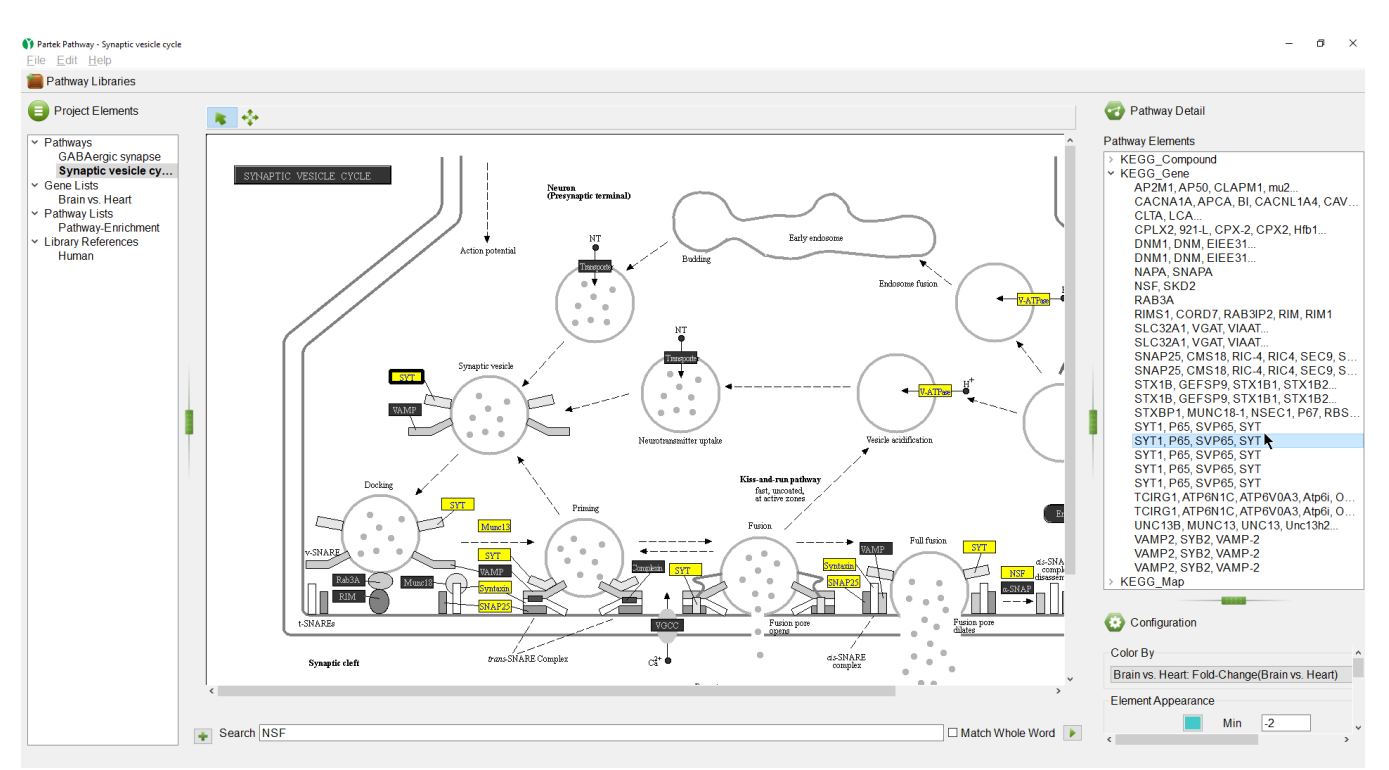

Figure 26. Selecting a gene in a pathway diagram using the Pathway Detail panel

Another way to select and view a pathway is browsing the Pathway Libraries.

Select  $(\blacksquare)$  in the upper left-hand corner of the Partek Pathway window

The Pathway Libraries dialog will open (Figure 13).

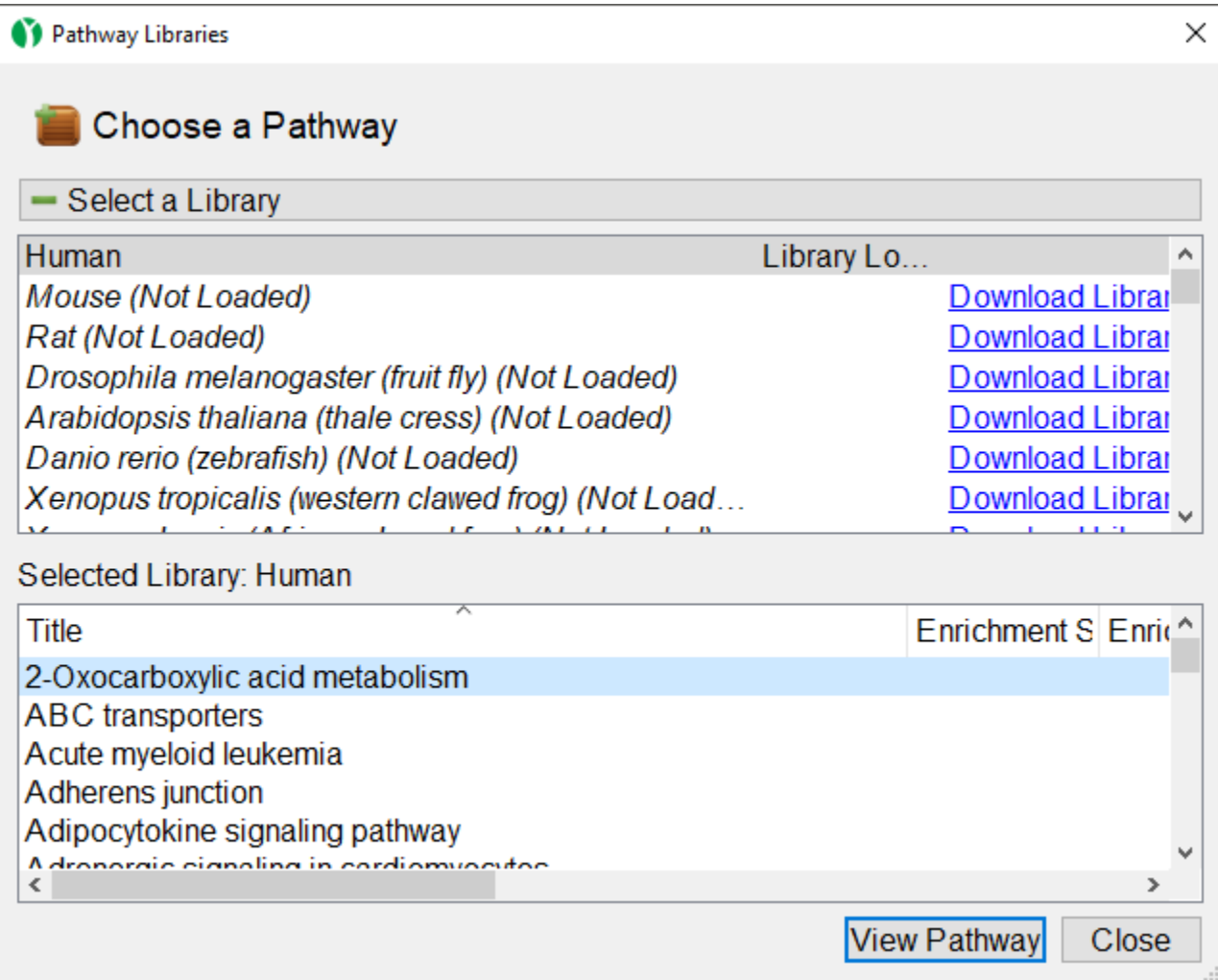

Figure 27. Downloading and browsing pathway libraries

In the upper section of the dialog, you can view available KEGG libraries and download them by selecting the Download Library link. Selecting a pathway opens it in the lower section of the dialog.

In the lower section of the dialog, you can view a list of all the pathways in the selected pathway library. You can also open any pathway from the selected library in the Pathway Diagram panel.

- Select **Adherens Junction**
- $\bullet$ Select **View Pathway** to open the pathway diagram

We can use the Project Elements panel to close an open pathway diagram or list.

- Right-click **Adherens Junction** in the *Project Elements* panel
- Select Delete from the pop-up menu to close the diagram (Figure 14)

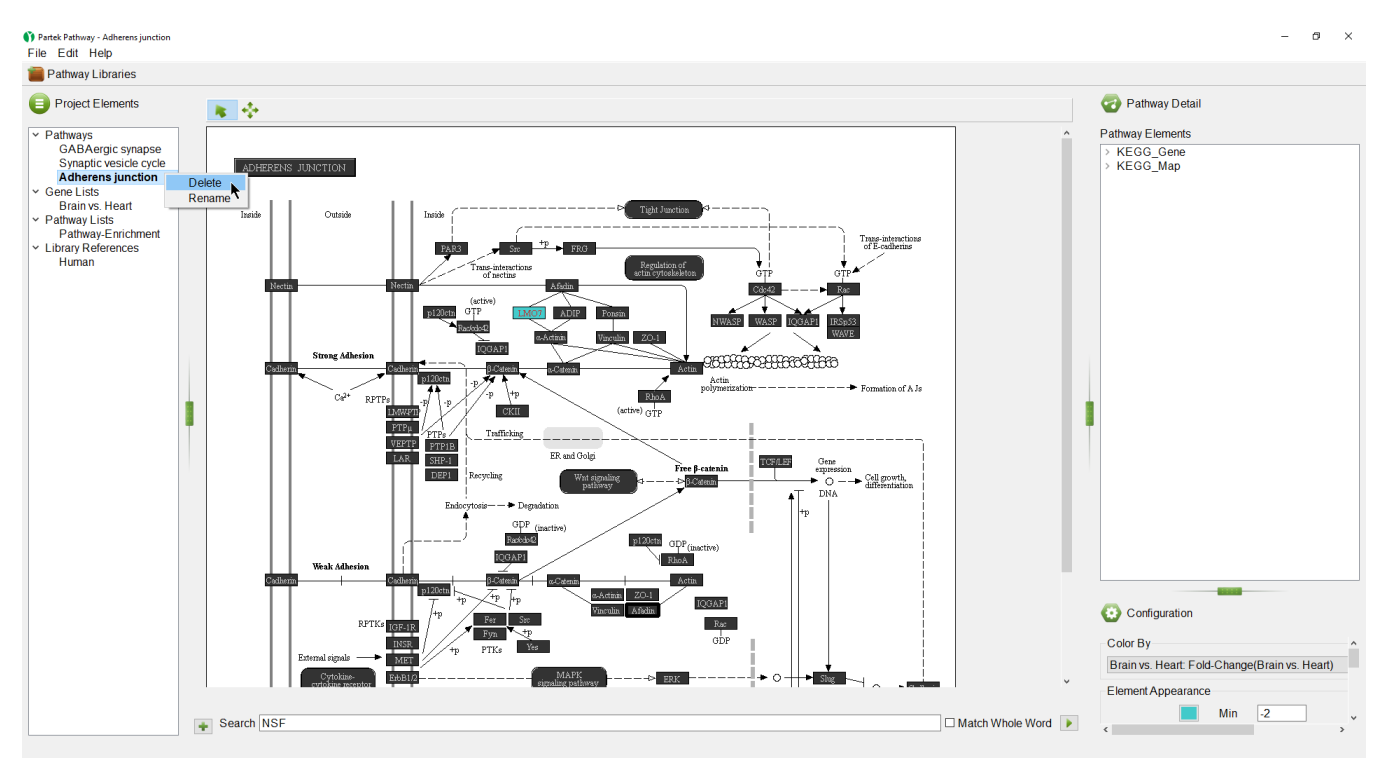

Figure 28. Closing a pathway diagram

The Search panel and Pathway Libraries can also be used to open pathway diagrams for pathways without any open gene or pathway lists.

## Additional Assistance

If you need additional assistance, please visit [our support page](http://www.partek.com/support) to submit a help ticket or find phone numbers for regional support.

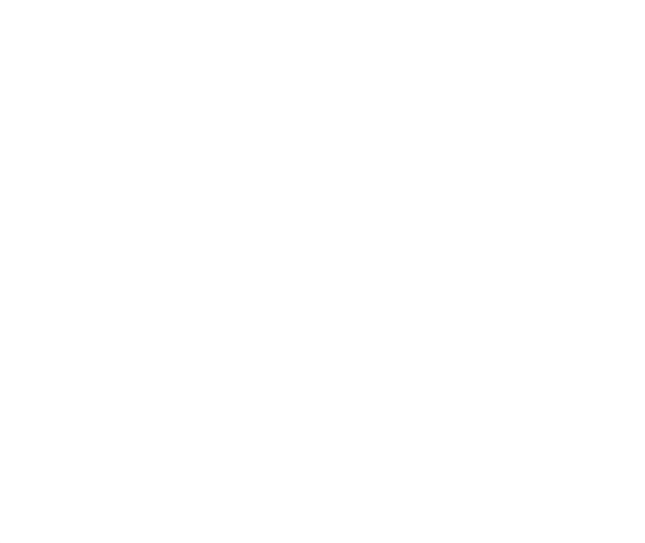

Your Rating: ☆☆☆☆☆☆ Results: ★★★★★ 40 rates